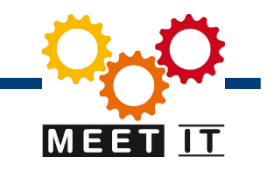

# 5 N ntnuovetecnologie

#### **Massimo Della Vedova Claudio Rojatti**

[mdellavedova@ntonline.it](mailto:mdellavedova@ntonline.it) [crojatti@ntonline.it](mailto:mdellavedova@ntonline.it)

NT Nuove Tecnologie S.r.l. Viale Alcide de Gasperi, 37 33100 Udine

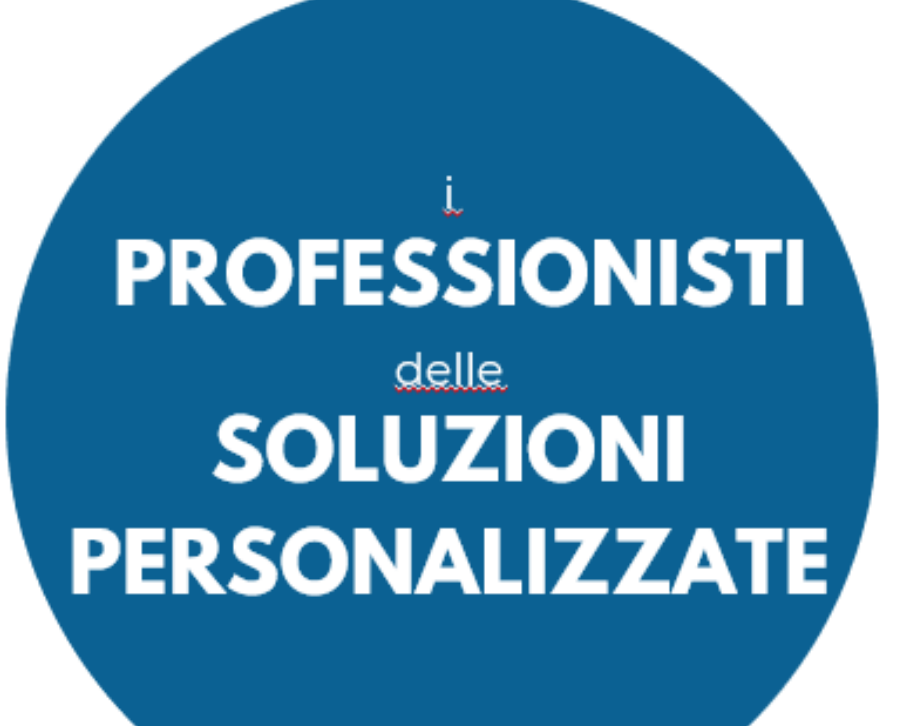

**1**

**Azienda fondata nel 1996**

**Da assemblatori a professionisti delle soluzioni personalizzate Hardware – Software - Servizi**

**25 anni di esperienza alle spalle con lo sguardo rivolto al futuro**

**MEET IT** 3Cime Technology S.r.l. & NT Nuove Tecnologie **S.r.l. , 35 persone tra tra Udine, Trento e Bologna**

**Partnership strategiche con i produttori più innovativi**

**Clienti nazionali ed esteri, grandi aziende, pmi, istituti di ricerca**

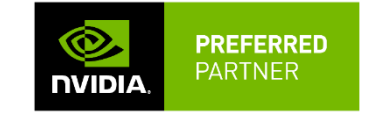

ntnuovetecnologie

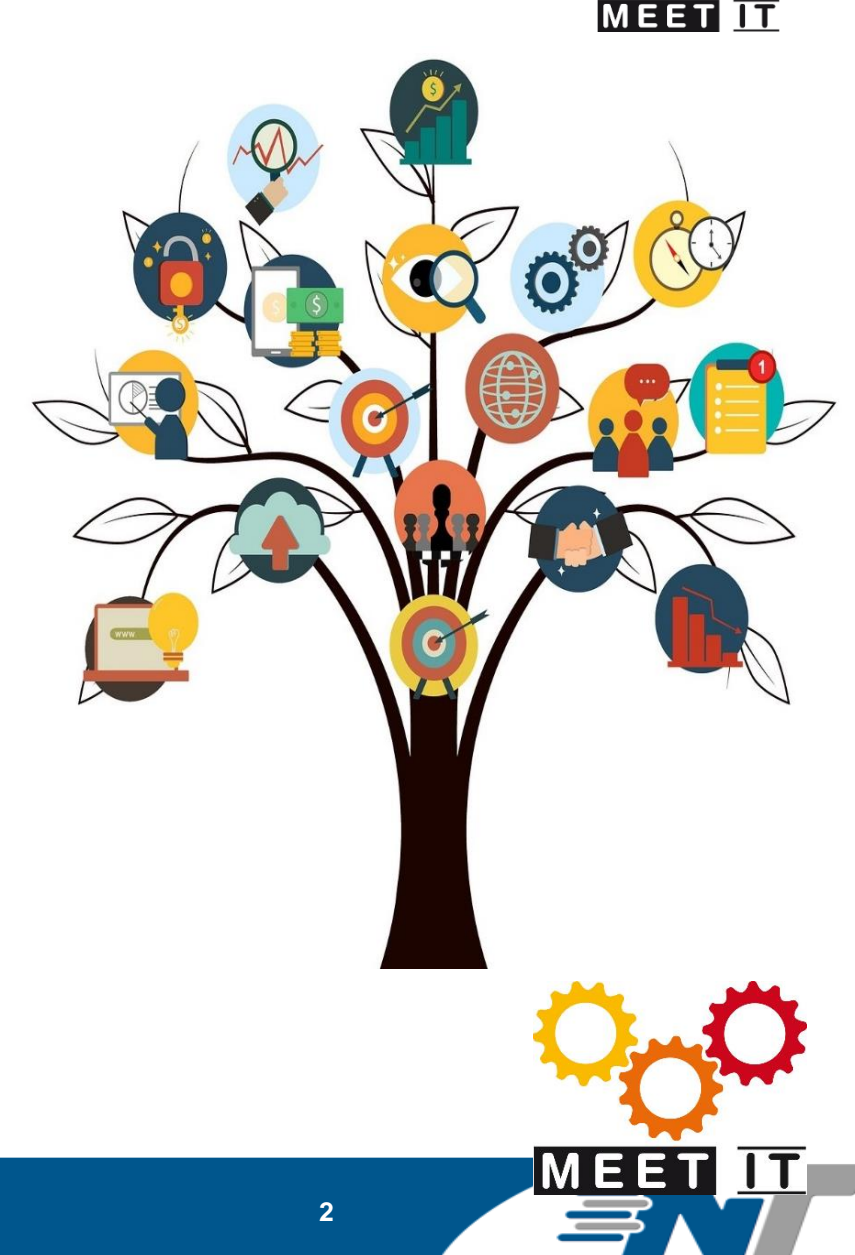

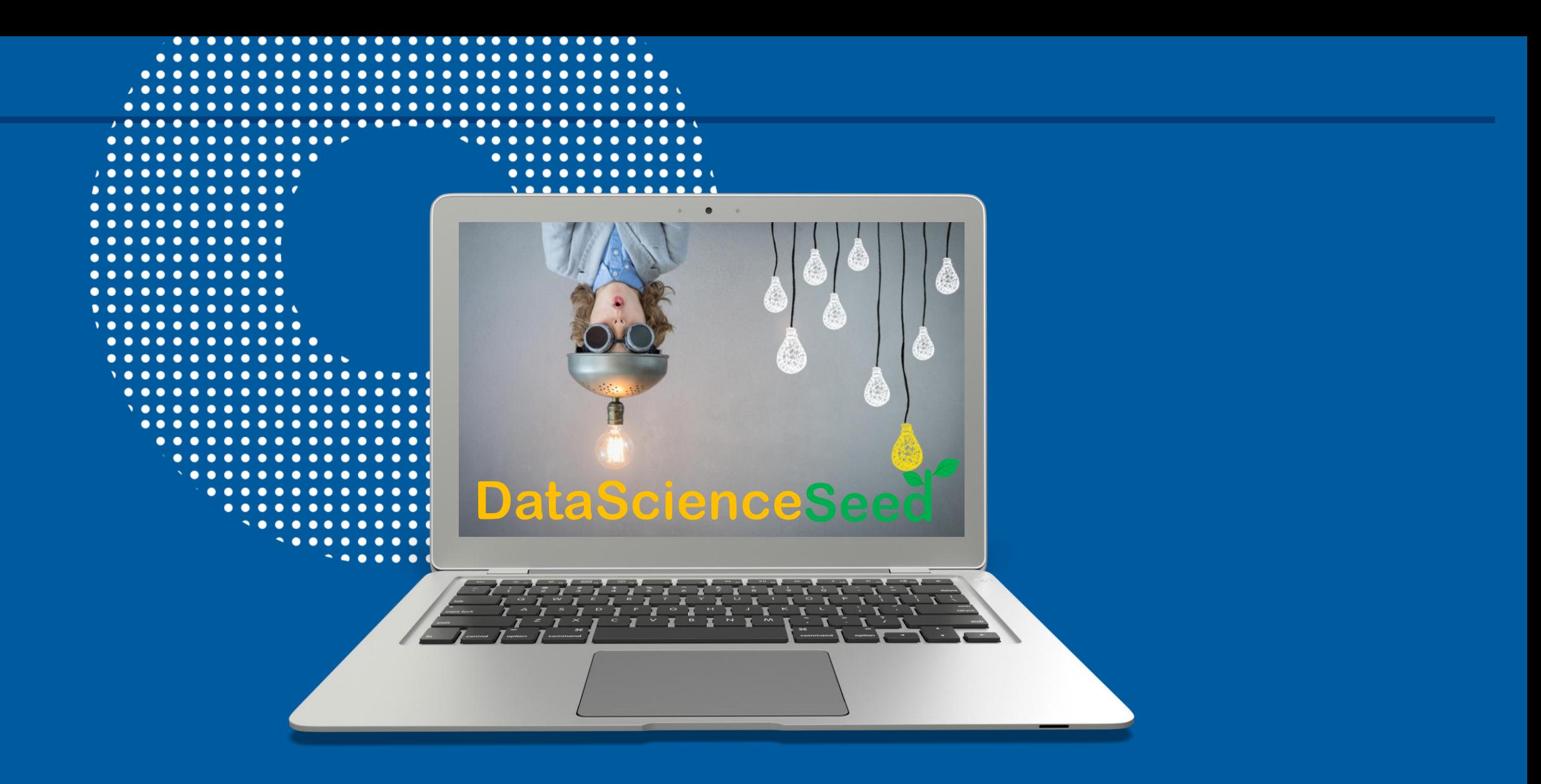

# Il nostro demo center

#### A+ Server 4124GS-TNR

Ideale per:

- AI / Deep Learning
- High Performance Computing (HPC)
- Cloud Gaming
- Simulazione dinamica molecolare

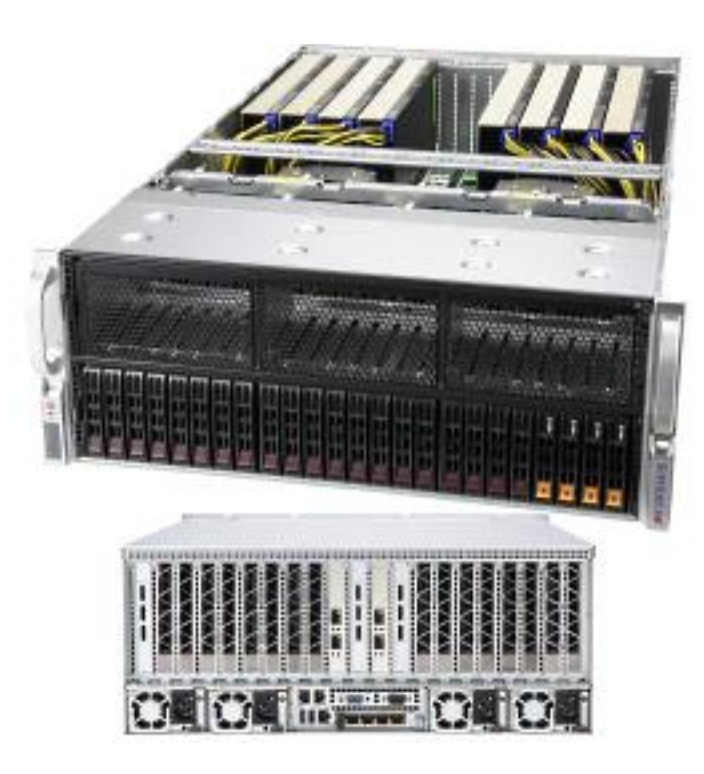

#### Caratteristiche**:**

- **1.** Supporta fino a **8 GPU a doppia larghezza**
- **2.** Due processori AMD EPYC™ serie 7003/7002 (7413 24C 2,6GHZ)
- **3**. 8TB Registered ECC DDR4 3200MHz SDRAM in 32 DIMMs
- **4.** Fino a 24 alloggiamenti per unità hot-swap da 2,5". Con hardware incluso:
	- 2x SATA da 2,5" in RAID 1 tramite scheda integrata Marvell 9230
	- 4x NVMe da 2,5" (dipende dalla quantità PCI-E basato su #4) Opzione controller RAID disponibile per 24 HDD
- **6.** n. 2 Porte LAN 1 GbE (posteriori), slot per modulo LAN 10/25/40/100Gbit
- **7.** Alimentatori ridondanti da 2000 W (2+2) titanium level(96%+)

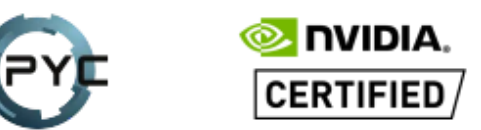

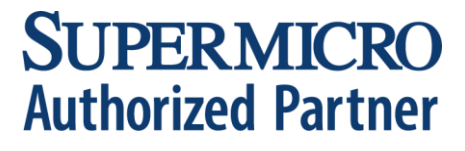

#### ntnuovetecnologie

#### NVIDIA A100

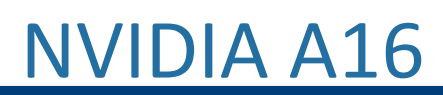

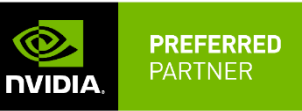

Ideale per:

Calcolo intensivo e virtualizzato per AI, deep learning e HPC

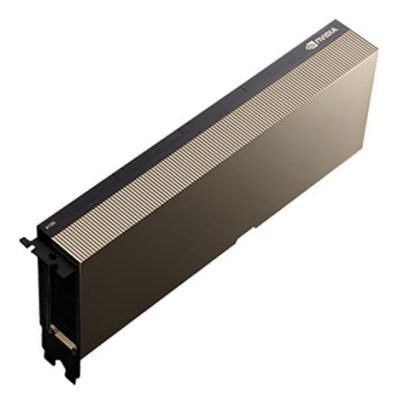

Caratteristiche:

Architettura GPU: NVIDIA Ampere

Memoria: 40 GB HBM2

Software vGPU: NVIDIA Virtual Compute Server(vCS)

Profili vGPU: 4GB, 5GB, 8GB, 10GB, 20GB, 40GB

### ntnuovetecnologie

Ideale per:

Applicazioni per la produttività in ufficio, video in streaming e strumenti di teleconferenze per desktop virtuali dalla grafica avanzata accessibili da qualsiasi luogo. Percorso di upgrade per M10.

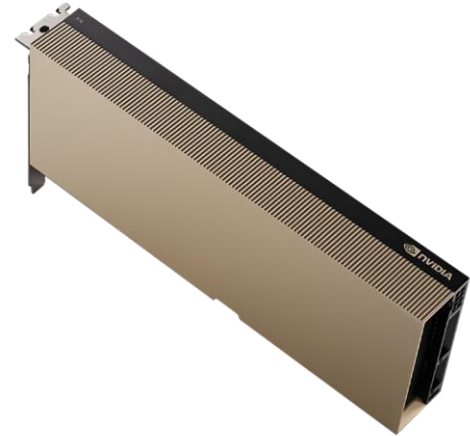

Caratteristiche: Architettura GPU: NVIDIA Ampere Memoria: 64 GB GDDR6 (16 GB per GPU) Software vGPU: NVIDIA RTX vWS, vPC, vApps, vCS Profili vGPU: 1GB, 2GB, 4GB, 8GB, 16GB

**5**

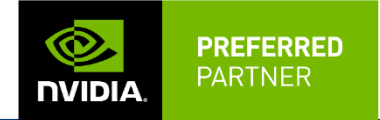

#### **NVIDIA LAB**

# **Come accedere?**

## **DataScienceSeed**

Sei un socio DataScienceSeed che ha partecipato al meetup, e vuoi provare le soluzioni ePro - Nvidia?

Compila questo form con i tuoi dati, con le informazioni che ti chiediamo:

- Descrizione del progetto

- periodo richiesto di utilizzo

- a fine test, come nello spirito dell' associazione, ti incoraggiamo a condividere i risultati ottenuti con gli altri soci per continuare a coltivare insieme le competenze

Non perdere questa occasione!

Cognome Nome -Email\* Cellulare Telefono Azienda Messaggio

□ Ho letto e accetto l'informativa sulla privacy\* □ Desidero ricevere comunicazioni commerciali

### https://www.ntonline.it/nvidia-lab

#### Contatti: info@ntonline.it Tel. 0432.524001